### Beyond SQL Injection

Network Attacks to Keep You Up at Night

Kevin Feasel

### Who Am I? What Am I Doing Here?

- Database Administrator
	- SQL Server DBA
	- SSIS developer
	- Currently working for Aetna
		- Standard employer disclaimer
	- Catallaxy Services
		- [http://www.catallaxyservices.com](http://www.catallaxyservices.com/)
- Security Nut
- Cyclist
- Occasional world traveler

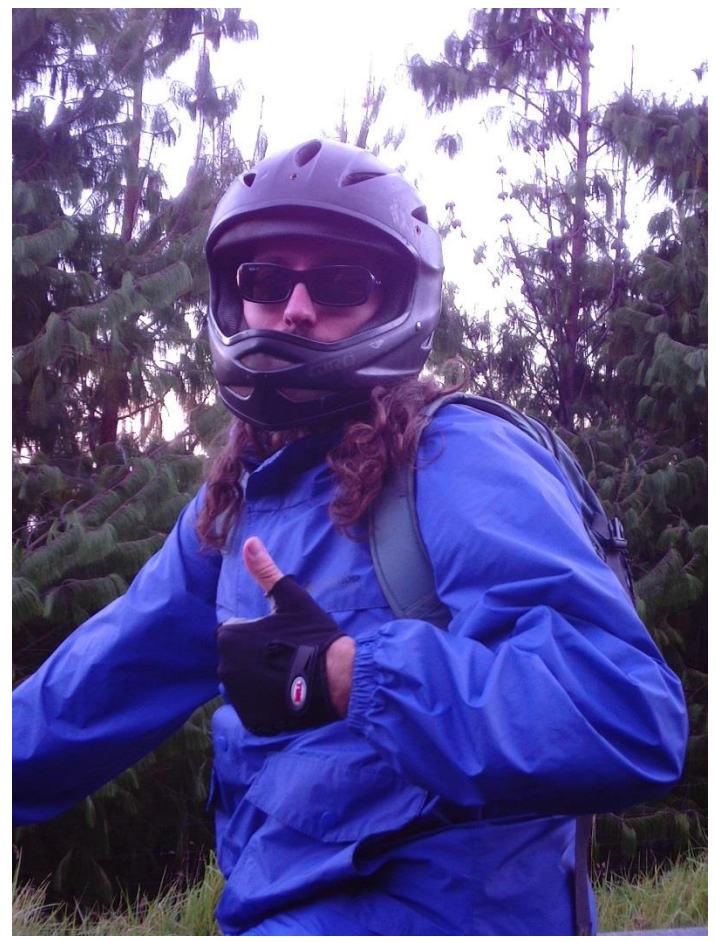

### Protecting That Which Is Yours

- DBAs are data stewards: we protect the data
- How far should we go to protect it?
- What about the really important stuff?

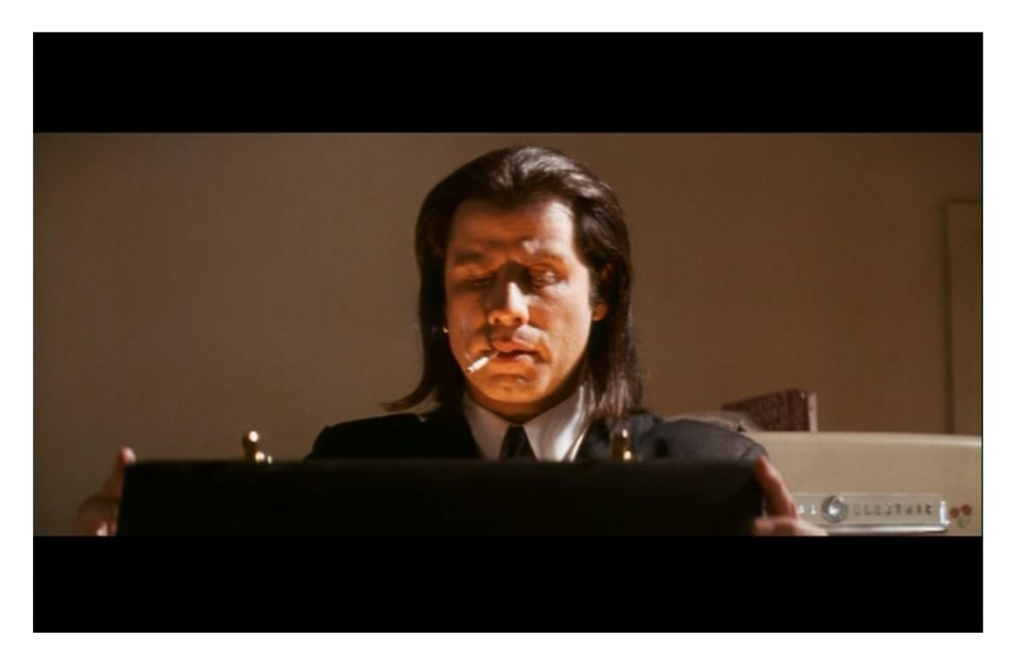

## Protecting The Data: The Basics

- Logins have strong passwords
- Follow least privilege for accounts
- Use roles and groups to create database access control list (ACL)-like substances
- Track login failures (and successes?)
- Encrypt databases which require encryption
- Encrypt and securely store backups
- Protect against SQL injection in code

# Moving Beyond The Basics

- Key assumption: your organization already handles the basics fairly well
	- $-$  If not, I know of a tax shelter consulting firm which can help…
- More advanced attacks (from Derbycon 2012)
	- Reversing SQL authentication passwords
	- SQL Server man in the middle attack

## Reversing SQL Authentication

- Credit: Nicolle Neulist
	- [http://www.rogueclown.net](http://www.rogueclown.net/)
- SQL authentication "encryption" is terrible
- Good encryption: assume your attacker has perfect knowledge of everything but the key; your algorithm should still not be reversable

### Reversing SQL Authentication

- SQL authentication:
	- Expand each password byte to two bytes
	- Swap the higher and lower 4 bits of each byte
	- XOR each byte with A5
- There is no key; there is only a process!

### Step 0: Select A Character

- Start with the character "p"
- ASCII: p
- Hex: 0x70
- Binary: 01110000

## Step 1: Expand to Two Bytes

- Append an empty byte to each byte in the plaintext (in this case, "p")
- Hex: 0x70 0x00
- Binary: 01110000 00000000

#### Step 2: Swap Higher and Lower Bits

- Old Hex: 0x70 0x00
- Old Bin: 01110000 000000000
- Hex: 0x07 0x00
- Binary: 00000111 00000000

## Step 3: XOR with A5

XOR with A5 (1010 0101)

- Old Hex: 0x07 0x00
- Old Bin: 00000111 00000000
- XOR: 10100101 10100101
- Binary: 10100010 10100101
- Hex: 0xA2 0xA5

# Decrypting SQL Authentication

- Drop every even byte
	- Alternatively, drop all 0xA5 bytes—0x00 is never a valid character in a password
- XOR each byte with 0xA5
- Swap the higher and lower bits of each byte

# Coding This Solution

• C code:

<http://www.securiteam.com/tools/6Q00I0UEUM.html>

- Python Code: <http://rogueclown.net/sqlbreak.py>
- Powershell Code: DEMO

## Risk Factor And Mitigation Strategy

- Risk factor: Low
	- This attack was released to the public by 2004
	- Fixed with SQL Server 2005: SQL authentication credentials sent encrypted using a self-signed certificate
- Mitigation Strategies:
	- Switch to Windows Authentication
		- Windows authentication using Kerberos is solid
	- Limit SQL authentication account privileges
	- Disable sa account
	- Audit logins and correlate accounts to IP addresses
	- Only accept traffic from known good IP addresses

## Man In The Middle Attacks

• Credit: Laszlo Toth and Ferenc Spala

– [http://soonerorlater.hu](http://soonerorlater.hu/)

- SQL Server passes data using Tabular Data Stream (TDS)
- tdsproxy allows us to hijack a SQL Server connection using a man in the middle attack

– [http://soonerorlater.hu/download/tdsproxy\\_v0.1.tar.gz](http://soonerorlater.hu/download/tdsproxy_v0.1.tar.gz)

#### What Is A Man In The Middle Attack?

• Normal connection:

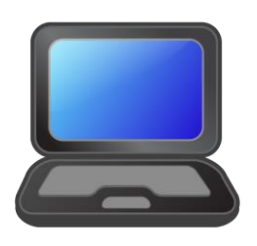

Request to authenticate

Challenge

Response

Simplified authentication model

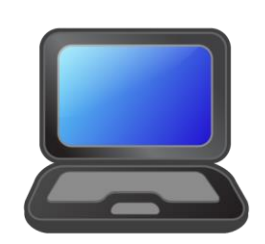

Request Data (e.g., SQL queries)

Receive data (TDS packets)

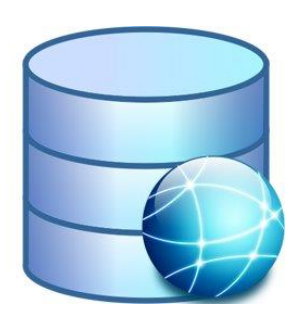

#### What Is A Man In The Middle Attack?

• Man In The Middle: attacker interposes its device between victim and resource

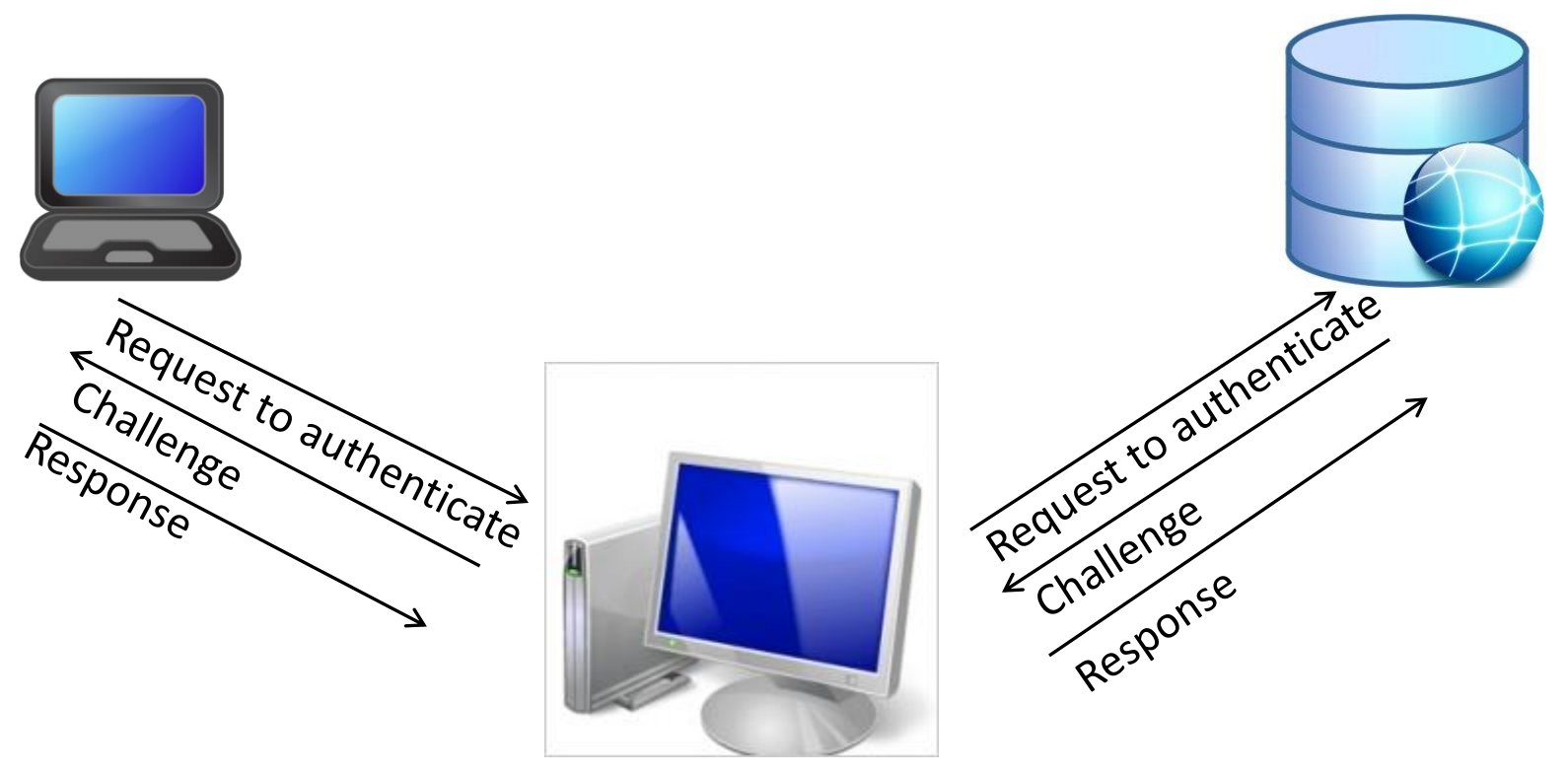

## What Can A MITM Do?

- Passive attack:
	- Watch transmissions between victim and server
		- Collect the same data the victim receives
	- Collect credentials for later use
- Active attacks:
	- Perform additional queries against the server **using the victim's credentials**
	- Disconnect the victim (denial of service)

### How To Perform A MITM Attack

- ARP cache poisoning
	- Address Resolution Protocol (ARP): used to connect OSI layer 3 (Network) to OSI layer 2 (Data Link)
		- In other words, link IP addresses to MAC addresses
	- ARP cache: local table connecting IP addresses to MAC addresses
		- arp -a

## How To Perform A MITM Attack

- ARP has **no** authentication and **no** verification mechanism
	- Many devices accept ARP replies before sending out requests!
- Broadcast "here is the SQL Server" messages out from the attacker's MAC address and IP combination
	- ARP entries expire after a certain time, so even if a victim has an entry, keep at it
	- NOTE: must be done on a local network!

### tdsproxy

- tdsproxy acts as a proxy server for SQL Server Tabular Data Stream (TDS) traffic
	- Remember: all SQL Server data transmits as TDS packets
- The attacker can turn his tdsproxy-hosting machine into a SQL Server repeater of sorts
	- All traffic going to tdsproxy can be sent along to the SQL Server instance
- Client versions need to be the same as what the victim is using, however

### Risk Factor And Mitigation Strategy

- Risk factor: medium
	- Active and exploitable
	- Not a trivial exercise, although much of the code is in Metasploit
	- Not a flaw within SQL Server itself!
- Mitigation strategies:
	- arpwatch: monitor ARP traffic
	- Have external clients connect via VPN
	- Not much we can do from within SQL Server

## Conclusions

- Bad news:
	- Even with a fully secure SQL Server instance, there are still ways in
		- Example not shown: brute force attack against logins
	- We need to talk to our network guys more
- Good news: SQL Server is a very secure product
	- Fewer vulnerabilities than, e.g., Oracle
	- Most published vulnerabilities are low-impact (SQL authentication being broken) or external to SQL Server as such (tdsproxy)